## **Photoshop 2021 (Version 22.4.2) Serial Number [Latest-2022]**

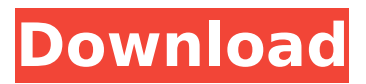

**Photoshop 2021 (Version 22.4.2) Crack + License Code & Keygen**

Note Note that no one tool is more important than any other. You can get far in the editing process without knowing one particular tool.

**Photoshop 2021 (Version 22.4.2) Registration Code For PC**

How to use Adobe Photoshop Elements There are two modes of use for Photoshop Elements: The first is for basic graphics editing where you manipulate existing photos and images to create new ones. The second mode is called Adobe Photoshop Elements 11 Design where you can create your own content, either from scratch or using pre-made items. In this guide, we will focus on the first mode of Photoshop Elements. In a future guide, we will focus on the second mode of the program. Also, the steps below are for macOS

so these steps may vary for Windows and Linux. Adobe Photoshop Elements 11 for Mac Step 1 – Open a photo in Photoshop Elements Open Photoshop Elements and choose File > Open or press Command + O to open the Open window. Then, locate the image that you want to edit. Since the file may have a different name, use Find and then type the name you know in the search bar. You can also use the arrow button to navigate to the photos on your computer. If you have several photos open at once, you can type the number for the photo you want to select in the search bar. Finally, you can simply navigate to the folder containing the image and select it. After you have found the image you want to edit, you can either open it in Photoshop Elements directly or drag it to the program. The result should look like this: If you have already opened the image, press the keyboard shortcut Command + A to close the image and bring you to the main page of the program. As shown above, the first thing you will notice is the toolbar where you can access the tools, the crop tool and the new crop tool. The bottom of the window shows the tabs where you can access the currently open image and the main document. Click File and then the New button to open the window to create a new image.

Alternatively, you can press Command + N to open the New page. Click the browse button to find a picture or create a new one. Finally, you can click the drop-down menu to select the size of the image you want. For more information about the best size, read our guide on the best size for a photo. Once you have selected the size you want, click the white arrow to go back to the previous window. Step 2 – Create the base After you have found the 388ed7b0c7

mTORC1 suppression induces neuroproliferation and prevents GC-induced neurodegeneration in the adult olfactory bulb. Adult neurogenesis occurs in two stem cell niches, the subventricular zone (SVZ) of the lateral ventricle and the subgranular zone of the dentate gyrus (DG) of the hippocampus. In the adult olfactory bulb (OB), neurogenesis continues in the mitral cell layer. However, the cellular mechanisms regulating neurogenesis in the OB are still poorly understood. Here we demonstrate that synaptic activity in the OB is required for the maintenance of adult neurogenesis. We show that induction of a deregulated form of synaptic activity in the OB by overexpressing constitutively active Akt or by pharmacological blockade of mTORC1 in OB mitral and periglomerular cells in adult mice inhibits cell proliferation in the mitral cell layer. This effect was reversed by the restoration of synaptic activity in OB mitral cells by optogenetic stimulation or by inhibition of mTORC1. We also show that active mTORC1 signaling in OB mitral cells is necessary for normal synaptic function during early postnatal development. Thus, our

data demonstrate that in adult mice, suppression of mTORC1 in OB mitral cells causes neurogenesis and promotes synaptic function. In addition, we demonstrate that when mTORC1 was activated in OB cells, it results in the inability of the OB to compensate for the loss of neurogenesis during GC-induced neurodegeneration. Thus, our data demonstrate that synaptic activity in the OB is a critical determinant of neurogenesis and that inhibition of mTORC1 in OB cells is a viable strategy to promote neurogenesis, prevent neural cell loss, and promote adaptive functional recovery in adult OB.8, the court held that the only reasonable conclusion was that each of the potential beneficiaries of the trust intended the trust property and his or her distributive share to be his or her own property. Id. at 922. The court also found persuasive the fact that the trust contained a spendthrift provision and, therefore, was not an asset that could be invaded upon the termination of the trust. Id. The Ward and DeWitt trusts both contain spendthrift provisions. In Ward, the trust provides that on the death of the grantor the trustee shall deliver "to

**What's New in the?**

## \*\*[Example: Rock Shorts](#ex:shirts)\*\* {% comment -%}  $* * * * * *$ [Example: Rock] Shorts](#ex:shirts)\*\* {% comment -%}

## **System Requirements:**

Hard Drive Space: 4 GB OS: Windows 7/8 (32-bit or 64-bit), Windows 10 (64-bit), or Windows Server 2008/2008 R2/2012/2012 R2 RAM: 2 GB of RAM Processor: Core i3, Core i5, Core i7, or Core i9 GPU: NVIDIA GTX 660/AMD HD 7970 Laptop Display: 1366 x 768, 16:9 aspect ratio, 60 Hz Additional Notes: Not tested on RTM or N, as

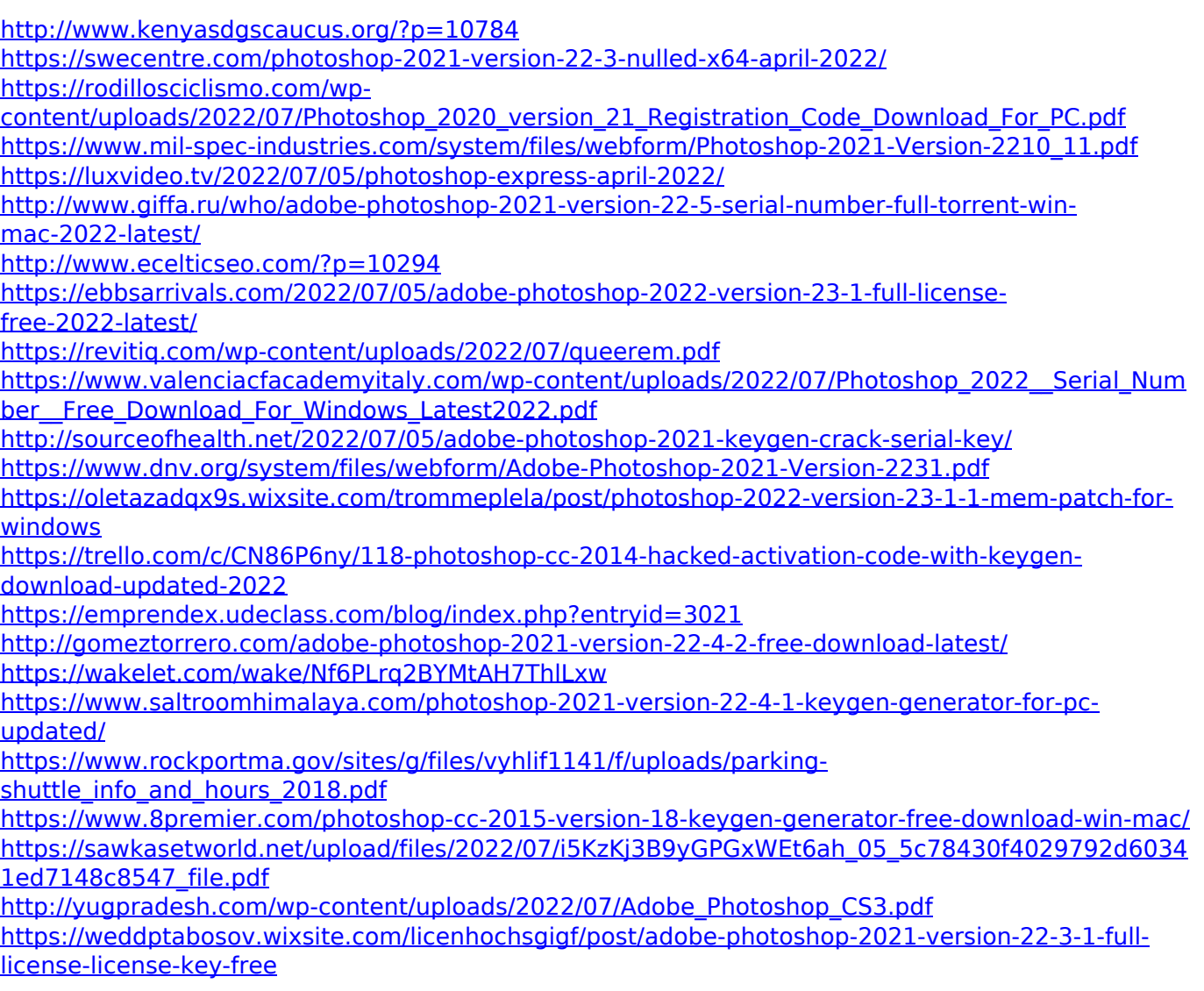

<https://mandarinrecruitment.com/system/files/webform/neiljys998.pdf> [https://sarahebott.org/photoshop-cc-2018-serial-number-free-registration-code-free-download-for-pc](https://sarahebott.org/photoshop-cc-2018-serial-number-free-registration-code-free-download-for-pc-latest-2022/)[latest-2022/](https://sarahebott.org/photoshop-cc-2018-serial-number-free-registration-code-free-download-for-pc-latest-2022/) [https://harneys.blog/2022/07/05/adobe-photoshop-cc-2015-version-17-crack-patch-win-mac-](https://harneys.blog/2022/07/05/adobe-photoshop-cc-2015-version-17-crack-patch-win-mac-april-2022/)

[april-2022/](https://harneys.blog/2022/07/05/adobe-photoshop-cc-2015-version-17-crack-patch-win-mac-april-2022/)

<https://www.voyavel.it/photoshop-2021-version-22-0-0-key-generator-x64/>

<https://ayusya.in/photoshop-cc-2014-with-license-key-april-2022/>

<https://www.careerfirst.lk/sites/default/files/webform/cv/rannell82.pdf>

<http://marrakechtourdrivers.com/advert/adobe-photoshop-2022-version-23-0-2/>